МИНИСТЕРСТВО НАУКИ И ВЫСШЕГО ОБРАЗОВАНИЯ РОССИЙСКОЙ ФЕДЕРАЦИИ Индустриальный институт (филиал) 381fbe5f0c4ccc6e500e8**\$0#spa#bH0E0e8o**cyдарственного бюджетного образовательного учреждения **высшего образования «Югорский государственный университет»** ИндИ (филиал) ФГБОУ ВО «ЮГУ» Документ подписан простой электронной подписью Информация о владельце: ФИО: Нестерова Людмила Викторовна Должность: Директор филиала ИндИ (филиал) ФГБОУ ВО "АГХ" Дата подписания: 27.02.2024 13:27:55 Уникальный программный ключ:

### **МЕТОДИЧЕСКИЕ УКАЗАНИЯ ПО ВЫПОЛНЕНИЮ КУРСОВОГО ПРОЕКТА**

ПМ 01. Организация и выполнение работ по эксплуатации и ремонту электроустановок МДК01.02 Электрооборудование промышленных и гражданских зданий

для обучающихся 3 курса очной формы обучения 08.02.09 Монтаж, наладка и эксплуатация электрооборудования промышленных и гражданских зданий

> Нефтеюганск 2023

PACCMOTPEHO Предметной цикловой комиссией специальных технических дисциплин Протокол № 1 от 07.09.2023г. Председатель ПЦК Ulaueef H.A. IIIapunosa

УТВЕРЖДЕНО заседанием методсовета Протокол №1 от 21.09.2023г старший методист

Г.Р. Давлетбаева

Методические указания по выполнению курсового проекта для обучающихся 3 курса очной формы обучения **МДК.01.02 Электрооборудование промышленных и гражданских зданий** разработаны в соответствии с ФГОС по специальностям среднего профессионального образования 08.02.09 Монтаж, наладка и эксплуатация электрооборудования промышленных и гражданских зданий

Разработчик: Е.А Арапова-Дедович - преподаватель высшей квалификационной категории ИндИ (филиал) ФГБОУ ВО «ЮГУ»

### **СОДЕРЖАНИЕ**

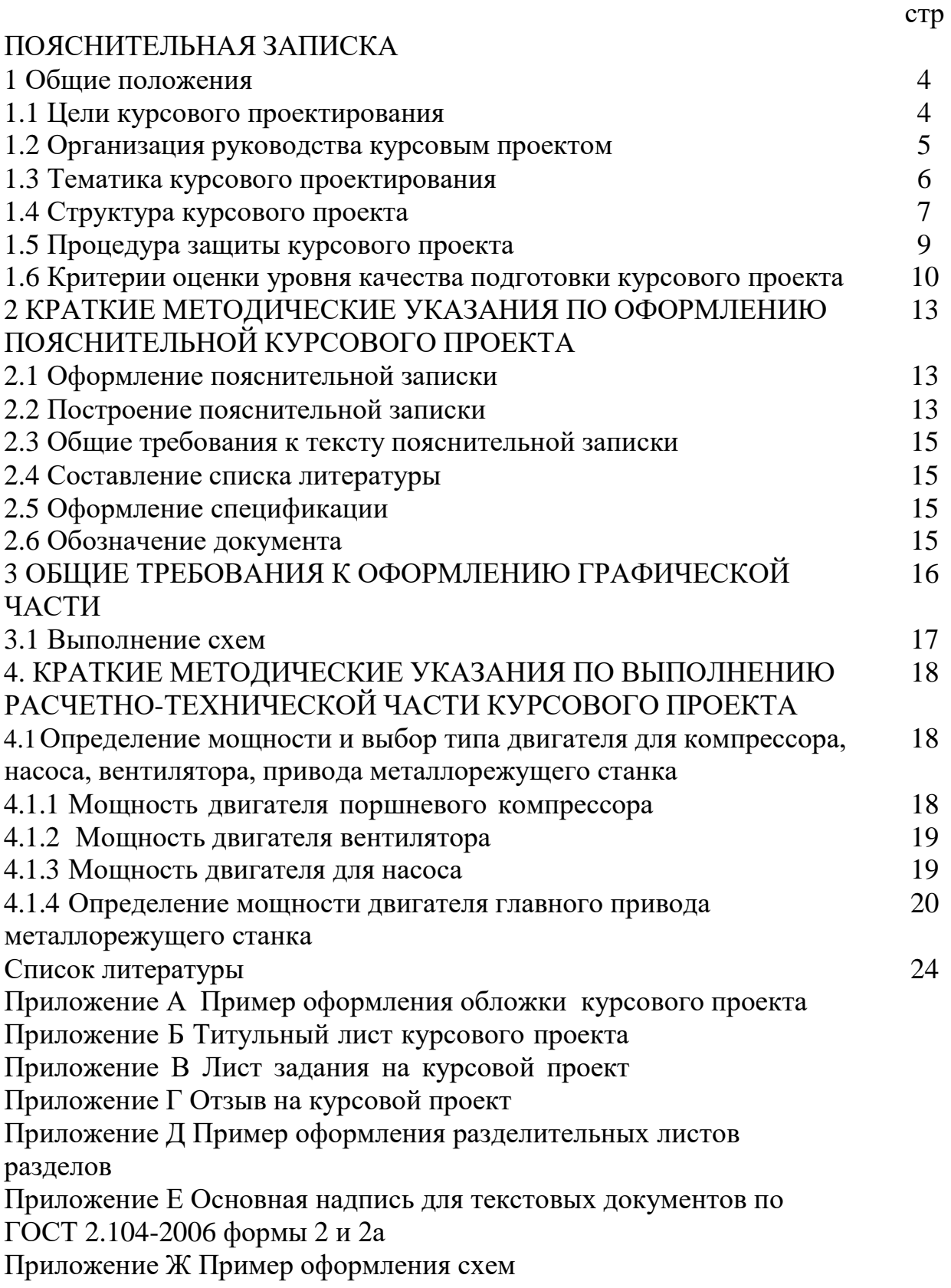

#### **ОБЩИЕ ПОЛОЖЕНИЯ**

#### **1.1Цели курсового проекта**

Целью выполнения курсового проекта по МДК.01.02 Электрооборудование промышленных и гражданских зданий является установление соответствия результатов освоения обучающимися уровня соответствующим требованиям Федерального государственного образовательного стандарта среднего профессионального образования по специальности 08.02.09 Монтаж, наладка и эксплуатация электрооборудования промышленных и гражданских зданий в части освоения соответствующих общих (ОК) и профессиональных (ПК) компетенций:

ОК 1. Выбирать способы решения задач профессиональной деятельности применительно к различным контекстам.

ОК 2. Использовать современные средства поиска, анализа и интерпретации информации,

и информационные технологии для выполнения задач профессиональной деятельности.

ОК 3. Планировать и реализовывать собственное профессиональное и личностное развитие, предпринимательскую деятельность в профессиональной сфере, использовать знания по финансовой грамотности различных жизненных ситуациях.

ОК 4. Эффективно взаимодействовать и работать в коллективе и команде .

ОК 5. Осуществлять устную и письменную коммуникацию на государственном языке Российской Федерации с учетом особенностей социального и культурного контекста

ОК 6. Проявлять гражданско-патриотическую позицию, демонстрировать осознанное поведение на основе традиционных общечеловеческих ценностей, в том числе с учетом гармонизации межнациональных и межрелигиозных отношений, применять стандарты антикоррупционного поведения

ОК 7. Содействовать сохранению окружающей среды, ресурсосбережению, применять знания об изменении климата, принципы бережливого производства, эффективно действовать в чрезвычайных ситуациях.

ОК 8. Использовать средства физической культуры для сохранения и укрепления здоровья в процессе профессиональной деятельности и поддержания необходимого уровня физической подготовленности.

ОК 9. Пользоваться профессиональной документацией на государственном и иностранном языках.

ПК 1.1 Организовывать и осуществлять эксплуатацию электроустановок промышленных и гражданских зданий

ПК 1.2 Организовывать и производить работы по выявлению неисправностей электроустановок промышленных и гражданских зданий.

ПК 1.3 Организовывать и производить ремонт электроустановок промышленных и гражданских зданий

планировать предпринимательскую деятельность в профессиональной сфере.

#### **1.2 Организация руководства курсовым проектом**

<span id="page-4-0"></span>Основными функциями руководителя курсового проектирования являются:

- разработка задания на подготовку курсового проекта;
- разработка совместно с обучающимися плана курсового проекта;
- оказание помощи обучающемуся в разработке индивидуального графика работы на весь период выполнения курсового проекта;
- консультирование обучающегося по вопросам содержания и последовательности выполнения курсового проекта;
- оказание помощи обучающемуся в подборе необходимых источников;
- контроль хода выполнения курсового проекта в соответствии с установленным графиком в форме регулярного обсуждения руководителем и обучающимся хода работ;
- оказание помощи (консультирование обучающегося) в подготовке доклада для защиты курсового проекта;
- подготовка письменного отзыва на курсовой проект.

Задание на курсовой проект выдается обучающемуся согласно сроков, предусмотренных учебным планом. По завершении обучающимся подготовки курсового проекта руководитель проверяет качество работы, подписывает курсовой проект и готовит письменный отзыв, в котором оценивает уровень освоения общих и профессиональных компетенций, знания, умения обучающегося, продемонстрированные им при выполнении курсового проекта. Заканчивается отзыв выводом о возможности (невозможности) допуска курсового проекта к защите.

Основаниями для не допуска обучающегося к защите курсового проекта являются:

- недостаточный объём всего проекта или его разделов;
- низкое качество выполнения проекта или его частей (графической части и разделов ПЗ);
- несамостоятельное выполнение проекта (копирование выполненных ранее проектов, расчётов, исследований, выполнение проекта другими лицами);
- несоответствие содержания проекта заданию на КП.

#### **1.3 Тематика курсового проектирования**

<span id="page-5-0"></span>Темы курсовых проектов должны соответствовать содержанию МДК.01.02 «Электрооборудование промышленных и гражданских зданий», должны отвечать современным требованиям производства и иметь практикоориентированный характер.

Обучающимся предоставляется право выбора темы курсового проектирования, в том числе предложения своей тематики с необходимостью обоснования им целесообразности ее разработки для практического применения.

Приведенная тематика курсовых проектов является примерной. Она требует обязательного уточнения. Кроме перечисленных тем могут быть предложены и другие актуальные темы.

Закрепление тем курсовых проектов (с указанием руководителей и сроков выполнения) за обучающимися оформляется приказом директора филиала.

По утвержденным темам руководители курсовых проектов разрабатывают индивидуальные задания для каждого обучающегося.

Задания на курсовое проектирование рассматриваются ПЦК специальных технических дисциплин, подписываются руководителем курсового проектирования и утверждаются заместителем директора по общеобразовательной деятельности.

Выдача задания на курсовой проект обучающимся производится не менее чем за два месяца до защиты курсового проекта. По выданному заданию проводится консультация, в ходе которой разъясняются назначение и задачи, структура и объем работы, принципы разработки и оформления курсового проекта, примерное распределение времени на выполнение отдельных частей курсового проекта.

Примерная тематика курсовых проектов:

1. Крановое электрооборудование цеха.

- 2.Компрессорное электрооборудование завода.
- 3. Электрооборудование привода подъёма мостового крана.

4.Электрооборудование компрессорной базы механизации.

5. Электрооборудование станка модели 16К20.

6. Вентиляционное электрооборудование цеха металлоизделий.

7. Компрессорное электрооборудование автобазы.

8. Электрооборудование козлового крана завода металлоконструкций.

9. Электрооборудование кран-балки гранитной мастерской.

10. Электрооборудование станка модели 1П365.

11. Электрооборудование вытяжной вентиляции цеха серийного производства.

12. Вентиляционное электрооборудование цеха металлорежущих станков.

13. Электромеханическое оборудование многочелюстного грейферного крана.

14. Электрооборудование главного привода магнитного крана.

15. Компрессорное электрооборудование завода «Гидропресс».

#### **1.4 Структура курсового проекта**

<span id="page-6-0"></span>Структура курсового проекта состоит из пояснительной записки и графической части. В пояснительной записке даются теоретические основы разрабатываемой темы курсового проекта и практические расчеты параметров проектируемого оборудования. Объем пояснительной записки курсового проекта составляет не менее 50 страниц рукописного текста или 35 страниц печатного текста. Структура и содержание пояснительной записки определяются в зависимости от темы курсового проекта.

Последовательность расположения структурных частей в курсовом проекте:

титульный лист;

задание;

- отзыв руководителя курсового проектирования;
- содержание;
- введение;
- исходные данные;
- расчетно-техническая часть;
- безопасность труда;
- заключение;
- список литературы;
- приложения;
- графическая часть

#### **Введение**

Обосновывается актуальность и практическая значимость выбранной темы, методы ее решения, значение для данного оборудования. Формулируются цель и задачи.

#### **Исходные данные**

В данном разделе размещаются данные, в соответствии с заданием на курсовой проект, необходимые для выполнения расчетов

#### **Расчетно-техническая часть**

Выполняются расчеты, осуществляется выбор электрооборудования, указываются его технические параметры

#### **Безопасность труда**

В разделе рассматриваются методы безопасного выполнения работ по техническому обслуживанию и ремонту электрооборудования в соответствии с темой курсового проектирования.

#### **Заключение**

Содержит выводы и предложения с их кратким обоснованием в соответствии с поставленной целью и задачами, раскрывает значимость полученных результатов.

Заключение лежит в основе доклада на защите.

#### **Приложения**

Могут размещаться дополнительные справочные материалы, имеющие вспомогательное значение, например: копии документов, выдержек из отчетных материалов, статистических данных, схем, таблиц, диаграмм, положений и т.п.

#### **Графическая часть**

В графической части принятое решение представляется в виде чертежей, схем, графиков, диаграмм и т.д. Объем графической части в зависимости от темы курсового проекта выполняется на 2-3 листах. По формату, условным обозначениям, шрифтам и масштабам чертежи должны соответствовать требованиям ЕСКД и ЕСТД.

Примерное содержание графической части:

- Принципиальная электрическая схема электрооборудования
- Схема управления электрооборудованием

#### **1.5 Процедура защиты курсового проекта**

<span id="page-8-0"></span>Защита курсового проекта производится в рамках часов, отведенных на курсовое проектирование, предусмотренных учебным планом. Для защиты курсового проекта руководителем проекта может быть создана комиссия, состоящая из преподавателей специальных и общетехнических дисциплин института. К работе в комиссии могут быть привлечены представители из числа руководителей и инженерно-технических работников предприятий направления, соответствующего тематике курсового проектирования.

Процедура защиты устанавливается руководителем курсового проекта по согласованию с членами комиссии и, как правило, включает доклад обучающегося (не более 5 - 7 минут), чтение отзыва, вопросы членов комиссии, ответы обучающегося. Может быть предусмотрено выступление руководителя курсового проектирования.

Во время доклада обучающийся использует подготовленный наглядный материал, иллюстрирующий основные положения курсового проекта.

При определении оценки по защите курсового проекта учитываются: качество устного доклада обучающегося, свободное владение материалом, изучаемой темы, глубина и точность ответов на вопросы, отзыв руководителя.

Результаты защиты курсового проекта обсуждаются на закрытом заседании комиссии и оцениваются простым большинством голосов членов комиссии, участвующих в заседании. При равном числе голосов мнение руководителя курсового проекта является решающим.

Для обучающихся, не защитивших курсовой проект или получивших на защите неудовлетворительные результаты, предусмотрена повторная защита курсового проекта.

Повторная защита курсового проекта для одного лица назначается не более двух раз.

Порядок защиты курсового проекта для обучающихся из числа лиц с ограниченными возможностями здоровья проводится с учетом особенностей психофизического развития, индивидуальных возможностей и состояния здоровья таких обучающихся.

#### **1.6 Критерии оценки уровня и качества подготовки курсового проекта**

Для определения качества подготовки курсового проекта принимаются следующие основные показатели его оценки:

- соответствие темы исследования специальности, требованиям общепрофессиональной (специальной) подготовки, сформулированным целям и задачам;
- профессиональная компетентность, умение систематизировать и обобщать факты, самостоятельно решать поставленные задачи (в том числе и нестандартные) с использованием передовых научных технологий;
- структура работы и культура ее оформления; последовательность и логичность, завершенность изложения, наличие научно-справочного аппарата, стиль изложения;
- достоверность и объективность результатов курсового проекта, использование современных информационных технологий, способность применять в работе методы исследований и вычислительную технику;
- возможность использования результатов для решения профессиональных задач.

При оценке курсового проекта дополнительно должны быть учтены качество сообщения, отражающего основные моменты работы, и ответы обучающегося на вопросы, заданные по теме его курсового проекта.

При определении окончательной оценки по защите курсового проекта учитываются:

- доклад обучающегося по каждому разделу;
- ответы на вопросы;
- отзыв руководителя.

Результаты защиты определяются оценками «отлично», «хорошо», «удовлетворительно», «неудовлетворительно».

В результате контроля и оценки курсового проекта осуществляется комплексная проверка следующих профессиональных и общих компетенций (таблица 1.1). Оценка компетенций производится по двух бальной системе (1-положительная, 0-отрицательная).

Все результаты контроля отражаются в отзыве руководителя курсового проекта по результатам работы обучающегося над проектом.

При защите курсового проекта все результаты контроля заносятся в

Оценочный лист, в котором учитываются оценки руководителя курсового проекта из отзыва и оценки членов комиссии, участвующих в заседании.

Максимальное количество баллов, которое может получить обучающийся при защите курсового проекта – 5.

Качественная оценка курсовых проектов осуществляется по пятибалльной системе и критериев оценки результата по таблице 1.1

Таблица 1.1 Критерии оценивания курсового проекта

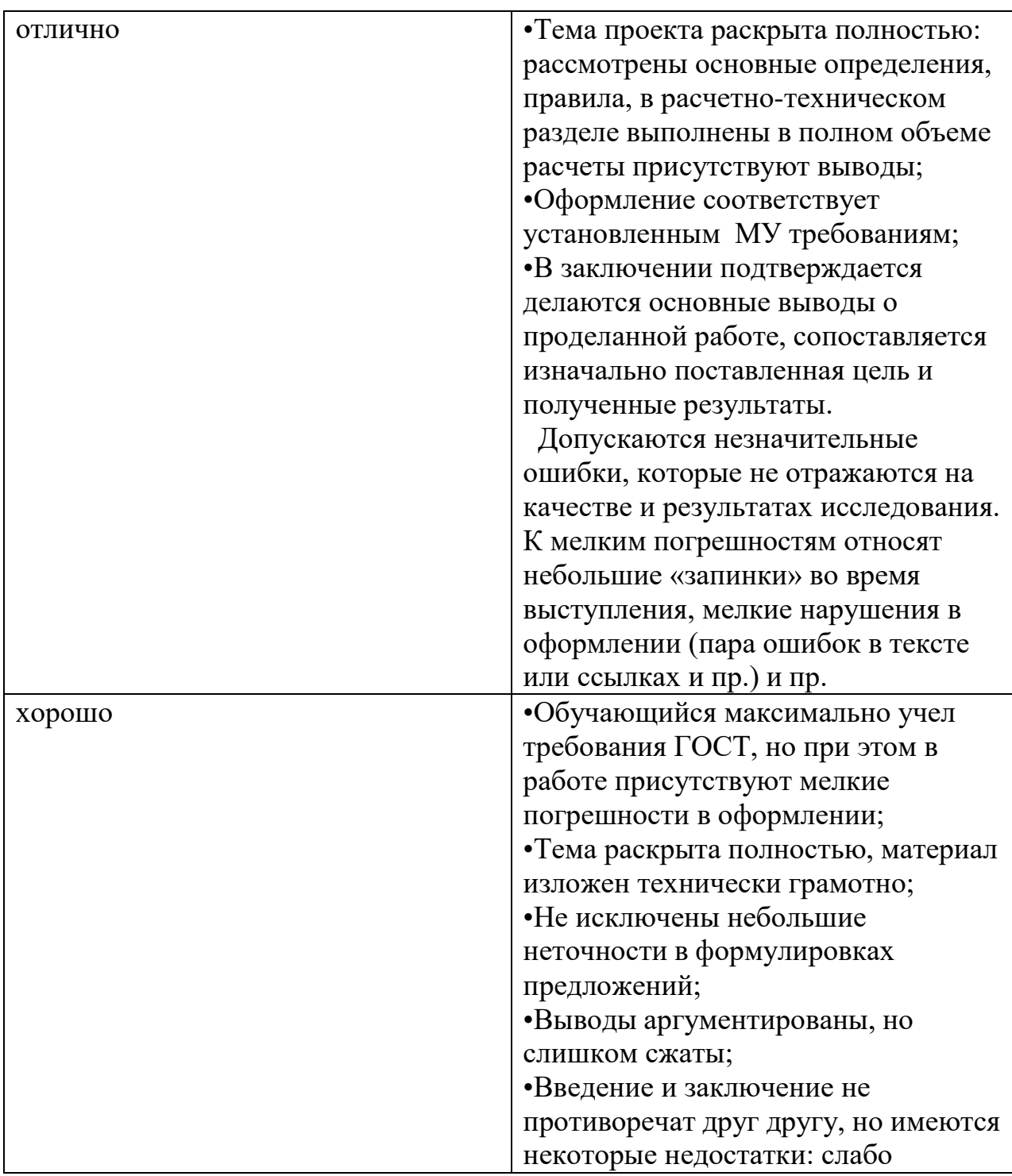

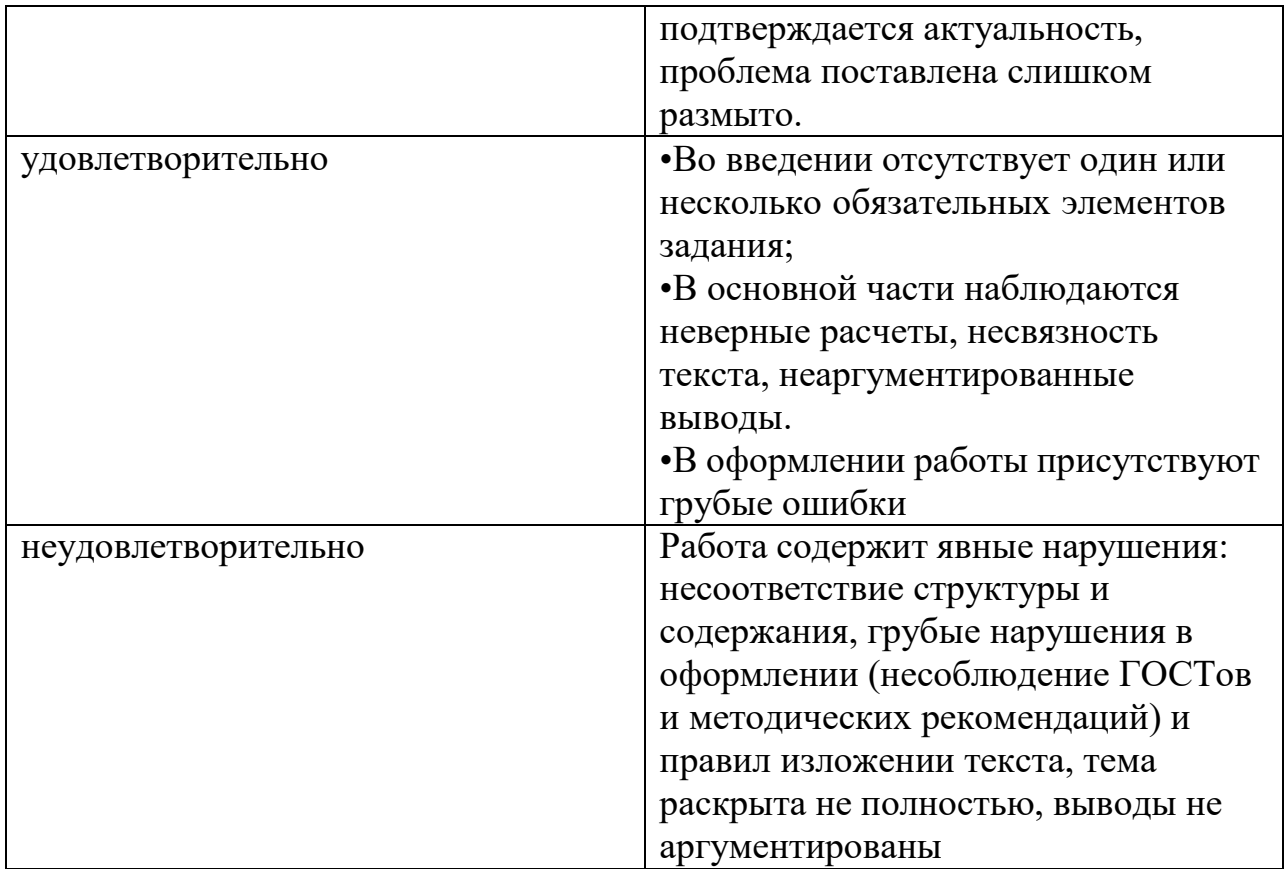

#### **2 МЕТОДИЧЕСКИЕ УКАЗАНИЯ ПО ОФОРМЛЕНИЮ ПОЯСНИТЕЛЬНОЙ ЗАПИСКИ КУСОВОГО ПРОЕКТА**

Оформление разделов пояснительной записки выполняется в соответствии с указаниями, изложенными ниже

#### **2.1 Оформление пояснительной записки**

<span id="page-12-0"></span>Пояснительная записка состоит из листов, сброшюрованных в следующей последовательности:

- обложка (приложение А);
- титульный лист (приложение Б);
- задание на курсовой проект (приложение В);
- отзыв руководителя (оценочная ведомость);
- содержание;
- введение;
- разделы, подразделы и пункты с расчетами и обоснованиями сути курсового проекта (в соответствии с темой и заданием);
- заключение;
- список литературы;
- приложения (при их наличии);
- спецификация на электрооборудование (при ее наличии).

Обложка пояснительной записки курсового проекта должна быть жёсткой, изготовленной из листа ватмана.

Брошюрование пояснительной записки курсового проекта с приложениями и спецификациями чертежей должно быть выполнено степлером и заклеиванием шва.

Лист содержания составляется после окончания разработки и изложения материала в пояснительной записке, выполняется с указанием страниц пояснительной записки. Наименование разделов, подразделов и пунктов работы в содержании должно точно соответствовать заголовкам их в тексте записки.

#### **2.2 Построение пояснительной записки**

Текст пояснительной записки разделяют на разделы и подразделы.

<span id="page-12-1"></span>Согласно ГОСТ 2.105-95 разделы должны иметь порядковые номера в пределах всего документа, обозначенные арабскими цифрами без точки. Подразделы должны иметь нумерацию в пределах каждого раздела. Номер подраздела состоит из номеров раздела и подраздела, разделенных точкой. В конце номера подраздела точка не ставится. Разделы, как и подразделы, могут состоять из одного или нескольких пунктов.

Каждый раздел пояснительной записки рекомендуется начинать с нового листа. Название раздела выполняется на отдельном разделительном листе с рамкой, но без основной надписи (приложение Д). На листе с названием раздела не ставится номер листа, но этот лист входит в общую нумерацию страниц пояснительной записки.

Основная надпись по ГОСТ 2.104-2006 форма 2 изображается только на первом листе раздела «Введение». Все остальные листы пояснительной записки выполняются на листах с основной надписью по ГОСТ 2.104-2006 форма 2а (см. приложение Г).

Нумерация листов (страниц) начинается с титульного листа записки, но номера ставят только на листах, которые имеют основную надпись в графе «лист». На листах без основной надписи (титульный лист, отзыв, рецензия, содержание, разделительные листы разделов и приложение) номера листов не ставят, но они входят в общую сквозную нумерацию пояснительной записки.

Наименование подразделов вместе с порядковыми номерами записываются заголовками чертежным шрифтом 10, симметрично относительно центра листа по ширине. Расстояние между заголовком подраздела и текстом должно быть 15 мм при выполнении рукописным способом. При компьютерном способе наименование подразделов вместе с порядковыми номерами записываются полужирно шрифтом 16, симметрично относительно центра листа по ширине.

Расстояние между заголовком подраздела и текстом должно быть 10 мм при выполнении рукописным способе и 2 интервала при выполнении компьютерным способом.

Наименование пунктов и подпунктов с их порядковыми номерами компьютерным способом записываются полужирно шрифтом 14 **«**как в предложениях». При ручном способе наименование пунктов и подпунктов с их порядковыми номерами записываются чертежным шрифтом 7. Расстояние между заголовком пункта и последующим текстом должен быть 8 мм в рукописном варианте и 1 интервал в компьютерном варианте.

Согласно ГОСТ 2.105-95 перенос слов в заголовках не допускается. Если заголовок состоит из двух предложений, их разделяют точкой.

#### **2.3 Общие требования к тексту пояснительной записки**

<span id="page-14-0"></span>Требования по изложению и оформлению текста работы, обозначению единиц измерения и знаков в тексте, оформлению иллюстраций, формул, таблиц, примечаний и приложений выполняются в соответствии с требованиями к оформлению ЕСКД

#### **2.4 Составление списка литературы**

<span id="page-14-1"></span>Требования по составлению и оформлению списка литературы (печатной, электронной или Интернет-источников) оформляется с учетом правил,отраженных ГОСТ Р 7.0.100-2018.

#### **2.5 Оформление спецификации**

<span id="page-14-2"></span>Согласно ГОСТ 2.106-96 спецификацию составляют на отдельных листах формата А4 на каждый сборочный чертеж по форме, изображенной в приложении Л.

Допускается совмещение спецификации со сборочным чертежом при условии размещения сборочного чертежа на формате А4. При этом ее располагают над основной надписью и заполняют в том же порядке и по той же форме, что и спецификацию, выполненную на отдельных листах.

Спецификация в общем случае состоит из разделов, которые располагают в следующей последовательности: документация, комплексы, сборочные единицы, детали, стандартные изделия, прочие изделия, материалы, комплекты (приложение Е).

#### **2.6 Обозначение документа**

<span id="page-14-3"></span>Условные обозначения учебных документов следует выполнять по следующей структуре, в соответствии с рекомендациями по ГОСТ 2.201-80.

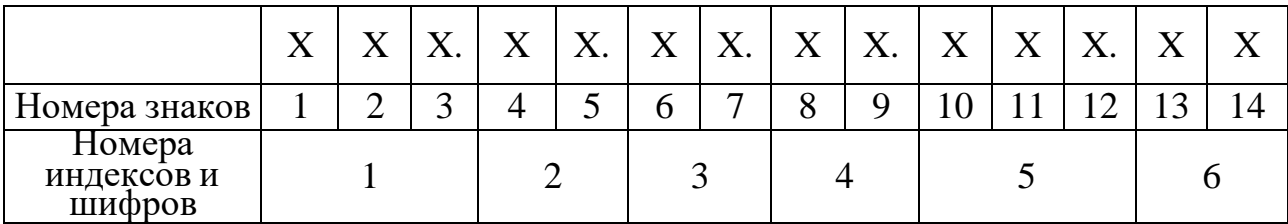

Обозначение содержит 14 знаков, 6 шифров.

Содержание обозначения:

- 1 (1,2,3) шифр учебного заведения (НИК);
- 2 (4,5) вид работы: КП курсовой проект;
- 3 (6,7) две последние цифры зачетной книжки;
- 4 (8,9) номер листа;
- 5 (10,11,12) номер сборочной единицы и детали при вычерчивании сборочных чертежей и деталировки сборочных чертежей
- 6 (13,14) шифр документа:
	- ПЗ пояснительная записка
	- ВО чертеж общего вида
	- СБ сборочный чертеж
	- ГБ габаритный чертеж
	- ТХ технологический чертёж
	- РЧ ремонтный чертеж
	- СХ схема
	- ТБ таблица

Например:

обозначение пояснительной записки КП: НИК.КП.47.00.000.ПЗ; обозначение графической части КП: НИК.КП.47.00.000.СБ.

#### **3 ОБЩИЕ ТРЕБОВАНИЯ К ОФОРМЛЕНИЮ ГРАФИЧЕСКОЙ ЧАСТИ**

Каждый лист графической части должен иметь внутреннюю рамку, основную надпись размером 55×185 и графу размером 14×70 (Приложение Ж). Место расположения графы 14х70 зависит от того, где располагается основная надпись чертежа (вдоль длиной или короткой стороны формата).

Масштабы изображений на чертежах следует выбирать в соответствии ГОСТ 2.302-68 (табл. 3.1).

Все надписи на чертеже должны быть выполнены чертежным шрифтом (не допускается использование трафарета). Размер шрифта может быть 2,5; 3,5; 5; 7; 10; 14; 20.

| Масштабы    | 1:2; 1:2,5:1; 4; 1:5; 1:10; 1:15; 1:20; 1:25; 1:40; 1:50; 1:75; |  |  |
|-------------|-----------------------------------------------------------------|--|--|
| уменьшения  | 1:100; 1:200; 1:400; 1:500; 1:800; 1:1000                       |  |  |
| Натуральная | 1:1                                                             |  |  |
| величина    |                                                                 |  |  |
| Масштабы    | 2:1; 2,5:1; 4:1; 5:1; 10:1; 20:1; 40:1; 50:1; 100;1             |  |  |
| увеличения  |                                                                 |  |  |

Таблица 3.1– Масштабы изображений на чертежах

Графическая часть может быть оформлена следующим образом:

1. Чертежи выполняются карандашом или тушью (не допускается одновременного применение на одном листе туши и карандаша) на листах формата А1. Карты, схемы, диаграммы, для большей наглядности, допускается выполнять цветной тушью (не допускается использование шариковых ручек).

2. Чертежи выполненные в программе КОМПАС могут быть распечатаны на листах формата А1.

Чертежи выполненные в программе КОМПАС могут быть распечатаны на листах формата А3 и вынесены в приложения (см. приложения Е, Ж). При защите курсового проекта они должны быть представлены на экране с помощью мультимедийного проектора

#### **3.1 Выполнение схем**

<span id="page-16-0"></span>Схемы являются конструкторскими документами, на которых в виде условных изображений и обозначений показаны составные части изделия и связи между ними. Схемы просты по выполнению и достаточно наглядны; они могут быть выполнены в прямоугольных и аксонометрических проекциях.

Схемы, в зависимости от характера элементов и видов связей, входящих в состав изделия, подразделяются на виды: электрические – Э, гидравлические – Г, пневматические – П, кинематические – К, оптические – Л, комбинированные – Си т.п. В зависимости от основного назначения схемы подразделяются на типы: структурные – 1, функциональные – 2, принципиальные (полные) – 3, соединений (монтажные) – 4, подключения – 5, общие – 6, расположения – 7, объединённые – 0. Наименование схемы определяется её видом и типом, буквы и цифры согласно ГОСТ 2.701-84 определяют шифр схемы, например, кинематическая принципиальная схема имеет шифр КЗ, гидравлическая схема соединений – шифр Г4.

Схемы выполняют без соблюдения масштаба, действительное пространственное расположение составных частей изделий либо не учитывается вообще, либо учитывается приближенно. Схемы должны быть выполнены компактно, но без ущерба для ясности и удобства их чтения. На схемах должно быть наименьшее количество изломов и пересечений линий связи. Расстояние между соседними параллельными линиями связи должно быть не менее 3 мм.

Элементы, входящие в состав изделия, изображаются на схемах в виде условных графических обозначений по ГОСТ. Для электрических схем размер элементов установлен по ГОСТ 2.723-68, для других схем размеры условных графических обозначений стандартами не установлены (соотношение размеров условных графических обозначений элементов должно примерно соответствовать действительному соотношению размеров этих элементов в изделии).

Каждый элемент, изображенный на схеме, должен иметь буквенноцифровое позиционное обозначение. Допускается выполнять схемы с цифровыми позиционными обозначениями элементов.

Данные об элементах записываются в таблицу перечня элементов, размещаемую над основной надписью схемы на расстоянии не менее 8-12 мм. Форма и размеры таблицы даны на рисунке 1. Если вся таблица перечня не помещается над основной надписью, то часть ее размещается слева, с повторением "головки" таблицы.

Пример оформления схем дан в Приложении Ж

#### **4. КРАТКИЕ МЕТОДИЧЕСКИЕ УКАЗАНИЯ ПО ВЫПОЛНЕНИЮ РАСЧЕТНО-ТЕХНИЧЕСКОЙ ЧАСТИ КУРСОВОГО ПРОЕКТА**

Расчетно-техническая часть курсового проекта выполняется в соответствии с заданием на курсовое проектирование

#### **4.1Определение мощности и выбор типа двигателя для компрессора,**

#### **насоса, вентилятора привода металлорежущего станка**

При выборе мощности двигателя для компрессоров и вентиляторов, как и для всех механизмов с продолжительным режимом работы и постоянной нагрузкой, требуемую мощность двигателя Рдв находят по мощности на валу механизма с учетом потерь в промежуточных механических передачах.

#### **4.1.1 Мощность двигателя поршневого компрессора Рдв.к, кВт, определяется по приближенной формуле:**

$$
P_{\rm AB} = K_3 \cdot \frac{Q \cdot A \cdot 10^3}{\eta_{\kappa} \cdot \eta_{\rm n}} \tag{1}
$$

где Q–производительность (подача) компрессора, м $^3\!/\rm{c};$ 

А– А =  $(A_H + A_a)/2$  – работа, Дж/м<sup>3</sup>, изотермического адиабатического сжатия 1 м $^3$  атмосферного воздуха давлением р $_1$  = 1,01 $\cdot$ 10 $^5$  Па до требуемого давления р<sub>2</sub>, Па; для давлений до 10  $\cdot 10^5$  Па значения А указаны в таблице 1;

 $\eta_{\kappa}$  – индикаторный КПД компрессора, учитывающий потери мощности при реальном процессе сжатия воздуха и равный 0,6÷0,8;

 $\eta_{\text{n}}$  – КПД механической передачи между компрессором и двигателем, его значения лежат в пределах  $0.9 \div 0.95$ ;

 $k$ з– коэффициент запаса, равный  $1,05 \div 1,15$  и учитывающий неподдающиеся расчету факторы.

| $\ldots$          |                           |                    |                           |  |
|-------------------|---------------------------|--------------------|---------------------------|--|
| Конечное          | Работа на                 | Конечное           | Работа на                 |  |
| давление, Па      | сжатие, Дж/м <sup>3</sup> | давление, Па       | сжатие, Дж/м <sup>3</sup> |  |
| Конечное          | Работа на сжатие,         | Конечное           | Работа на сжатие,         |  |
| $2.10^{\circ}$    | 71 600                    | $7 - 11$           | 224 000                   |  |
| $3.10^5$          | 117 300                   | $8.10^5$           | 242 000                   |  |
| 4.10 <sup>5</sup> | 152 200                   | 9.10 <sup>5</sup>  | 263 000                   |  |
| $5.10^5$          | 179 000                   | ۱O-1O <sup>2</sup> | 273 000                   |  |

Таблица1 Работа, затрачиваемая на сжатие 1 м $^3$  воздуха

**4.1.2 Мощность двигателя вентилятора Р дв,в, кВт, можно вычислить по формуле:**

$$
P_{AB} = K_3 \cdot \frac{Q \cdot P \cdot 10^3}{\eta_\kappa \cdot \eta_\pi} \tag{2}
$$

где Q – производительность вентилятора,

$$
{}_{M}^{3}/c;
$$

Н – напор (давление) газа, Па;

 $\eta_{\text{B}}$ – КПД вентилятора, равный  $0.5 - 0.85 - \mu$ ля осевых,  $0.4 - 0.7 - \mu$ ля центробежных вентиляторов;

 $\eta_{\textrm{\tiny{H}}}$ –КПД механической передачи;

 $k$ з – коэффициент запаса, равный 1,1 – 1,2 при мощности больше 5 кВт, 1,5 – при мощности до 2 кВт и 2,0 – при мощности до 1 кВт.

По формуле 2 определяется и мощность двигателя центробежного компрессора.

#### **4.1.3 Мощность Р, кВт, двигателя для насоса подсчитывают по формуле:**

$$
P_{\text{IIB.H}} = k \cdot 3 \gamma \text{ QH} / (1000 \eta_{\text{n}} \eta_{\text{H}})
$$
 (3)

где к<sub>з –</sub> коэффициент запаса ( $1,1 \div 1,4$ )

 $\gamma$  – плотность перекачиваемой жидкости,  $\rm H/\rm M^3$  (для холодной воды  $9810$  $H/m^3$ 

Q - производительность насоса, м $^3\!/\mathrm{c};$ 

Н - напор насоса, м;

 $\eta_{\text{n}}$  - КПД передачи (при непосредственном соединении насоса с двигателем  $\overline{\square}_{\Pi} = 1$ );

 $\eta_{\text{H}}$  - КПД насоса (принимают для центробежных насосов с давлением свыше 39000 Па кпд равным 0,6 – 0,75; с давлением ниже 39000 Па кпд равным 0,3 – 0,6; лучше всего кпд определять по данным каталогов)

При выборе двигателя к центробежному насосу необходимо обращать внимание на угловую скорость двигателя, так как у центробежного насоса мощность, напор, производительность и угловая скорость связаны следующими соотношениями:

$$
P_1/P_2 = n_1 / n_2 ;
$$
  
\n
$$
H_1/H_2 = n_1 / n_2 ;
$$
  
\n
$$
Q_1/Q_2 = n_1 / n_2 ;
$$
  
\n(4)

$$
M_1/M_2=n_1^{\phantom{1}2}\,/\,n_{\,\rm 2}^{\phantom{1}2}\,,
$$

Из этих соотношений следует, что при завышении скорости двигателя потребляемая им мощность резко возрастает, что приводит к перегреву двигателя. При заниженном значении скорости двигателя создаваемый насосом напор может оказаться недостаточным, и насос не будет перекачивать жидкость.

#### **4.1.4 Определение мощности двигателя главного привода**

#### **металлорежущего станка**

Расчет мощности двигателя, работающего в длительном режиме с постоянной нагрузкой

Мощность резания определяется по формуле:

$$
P_z = \frac{F_z \cdot v}{60} \cdot 10^{-3} \tag{5}
$$

КПД станка определяется как произведение КПД отдельных звеньев кинематической цепи при работе на данной скорости:

$$
\eta_{\rm cr} = \eta_1 \cdot \eta_2 \cdot \eta_3 \tag{6}
$$

Мощность на валу двигателя главного привода в установившемся режиме с учетом потерь в передачах определяется по формуле:

$$
P_g = \frac{P_z}{\eta_{\rm cr}}\tag{7}
$$

Выбор мощности двигателя производится по условию:

$$
P_{\rm H} \ge P_{\rm g} \tag{8}
$$

при заданной скорости nc , об/мин.

По данным расчетов строится нагрузочная диаграмма. Проверка двигателя на перегрузочную способность в этом режиме не требуется, так как в течение всего времени  $P_{\text{H}} \ge P_{\text{g}}$ 

Проверка двигателя на нагрев в этом режиме также не требуется, так как нагрузка на валу двигателя не меняется, и температура двигателя достигает установившегося значения.

Расчет мощности двигателя работающего в длительно режиме с переменной нагрузкой

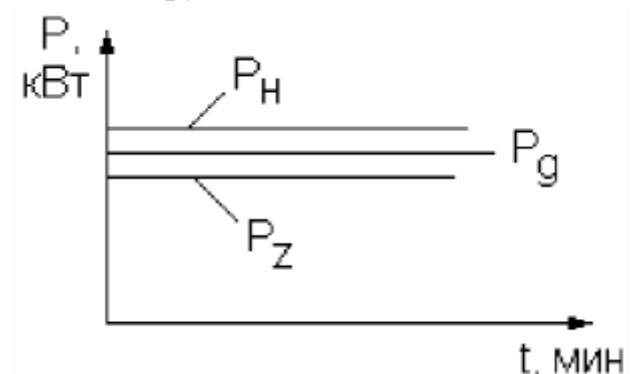

Рисунок 4.1 – Нагрузочная диаграмма

Определяется мощность резания на каждом переходе:

$$
P_{zi} = \frac{F_z \cdot v}{60} \cdot 10^{-3} \tag{9}
$$

Определяется расчетная мощность на валу двигателя на каждом переходе:

$$
P_{gi} = \frac{P_{zi}}{\eta_i} \tag{10}
$$

где <sub>—ј</sub>] - КПД станка на i-том переходе.

Для определения КПД на каждом переходе условно принимают максимальную мощность резания  $P_{Z,i,max}$  за номинальную мощность  $P_H$ при номинальном КПД станка  $\eta_{\rm H}$  (значение  $\eta_{\rm H}$  принимается из исходных данных). Затем рассчитывают коэффициенты загрузки на каждом переходе:

$$
K_{ai} = \frac{P_{zi}}{P_{H}}
$$
 (11)

и определяют коэффициенты постоянных (а) и переменных (b) потерь:

$$
a+b = \frac{1-\eta H}{\eta_H} \tag{12}
$$

Для практических расчетов можно принять, что:

$$
a = 0.6 \cdot (a+b) \tag{13}
$$

$$
b = 0.4 \cdot (a+b) \tag{14}
$$

Тогда КПД станка на каждом переходе определяется по выражению:

$$
\eta_i = \frac{1}{1 + \frac{a}{K_{3i} + b}}\tag{15}
$$

Далее определяется мощность на валу двигателя на каждом переходе по формуле ( 10 )

Мощность на валу двигателя в периоды пауз определяется из выражения

$$
P_0 = a \cdot P_{zi \text{ max}}
$$
 (16)

Pzi max – максимальная мощность резания

$$
P_{\text{3KB}} = \sqrt{\frac{p^2 \cdot t_{p1} + p^2 \cdot t_{p2} + p^2 \cdot t_{p3} + p^2 \cdot \sum t_0}{g_3 \cdot t_{p3} + p^2 \cdot \sum t_0}}
$$
(17)

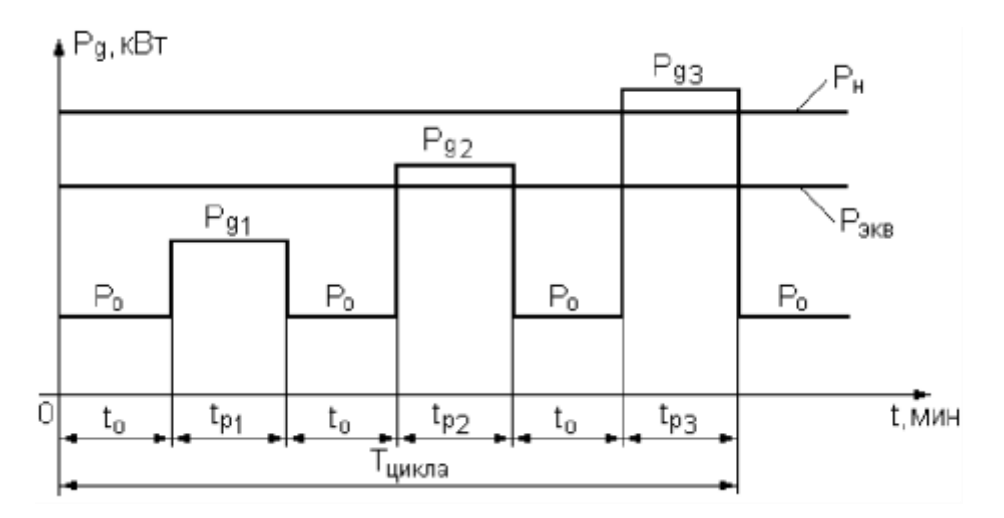

#### Рисунок 2 Нагрузочная диаграмма

По результатам расчетов строится нагрузочная диаграмма.

По построенной диаграмме определяется эквивалентная мощность двигателя за цикл работы:

Выбор мощности двигателя по условию нагрева производится так:

$$
P_{\rm H} \ge P_{\rm 3KB} \tag{18}
$$

Проверка электродвигателя на перегрузочную способность необходима в том случае, если его номинальная мощность меньше расчетной мощности Pg.i. хотя бы на одном из переходов. Проверка

состоит в сравнении максимального статического момента двигателя (М<sub>ст. макс</sub>), определенного по мощности  $P_{g,i,Ma,c}$ наиболее загруженного перехода, с максимальным допустимым моментом для данного двигателя (М макс) с учетом возможного снижения напряжения в сети на 10%.

При условии:

$$
M_{\text{make}} \geq M_{\text{ct make}} \tag{19}
$$

выбранный двигатель устойчив к перегрузке.

Определение М макс и Мст макс производится по формулам:

$$
M_{\text{masc}} = M_{\text{H}} \cdot \lambda' \tag{20}
$$

$$
M_{\rm H} = 9550 \cdot \frac{P_{\rm H}}{\text{}} \tag{21}
$$

$$
\eta_{\text{\tiny H}}
$$

22

$$
\lambda' = 0.81 \cdot \lambda \tag{21}
$$

$$
\lambda = \frac{M_{\text{masc}}}{M_{\text{H}}} \tag{22}
$$

Значения Р<sub>н</sub>,  $\eta_{_{\rm H}}$  ,  $\lambda = \frac{{\rm M}_{\rm {maxc}}}{\rm {M}}$  берутся из каталога на электродвигатель  $M_{\rm H}$ 

0,81 – коэффициент, увеличивающий возможное снижение напряжения в сети на 10%.

$$
M_{\text{cr\,} \text{macc}} = 9550 \cdot \frac{P_{\text{g} \text{imacc}}}{\eta_{\text{H}}} \tag{23}
$$

Если условие  $\rm M_{\rm M4K}$ е $\rm M_{\rm C1M4}$ макс не выполняется, то необходимо принять двигатель с ближайшей большей мощностью по отношению к Рн и вновь выполнить проверку двигателя на перегрузочную способность.

#### **СПИСОК ЛИТЕРАТУРЫ**

1. Шеховцов, В. П. Расчет и проектирование ОУ и электроустановок промышленных механизмов: учебное пособие / В.П. Шеховцов. — 2-е изд. — Москва: ФОРУМ: ИНФРА-М, 2020. - 352 с. - ISBN 978-5-00091-652-0. - Текст: электронный. - URL: https://znanium.com/catalog/product/1079494

2. Щербаков, Е. Ф. Электрические аппараты: учебное пособие / Е.Ф. Щербаков, Д.С. Александров. — Москва: ФОРУМ: ИНФРА-М, 2020. — 303 с. — (Среднее профессиональное образование). - ISBN 978-5-00091-561-5. - Текст: электронный. - URL: https://znanium.com/catalog/product/1089866

3. Полищук, В. И. Эксплуатация, диагностика и ремонт электрооборудования: учебное пособие / В.И. Полищук. — Москва: ИНФРА-М, 2021. — 203 с.: ил. - (Среднее профессиональное образование). - ISBN 978-5-16- 016457-1. - Текст: электронный. - URL: https://znanium.com/catalog/product/1150957

4. Поляков, А. Е. Электрические машины, электропривод и системы интеллектуального управления электротехническими комплексами: учебное пособие / А.Е. Поляков, А.В. Чесноков, Е.М. Филимонова. - Москва: ФОРУМ: ИНФРА-М, 2020. - 224 с. - (Среднее профессиональное образование). - ISBN 978-5-00091-720-6. - Текст: электронный. - URL: https://znanium.com/catalog/product/1043133

5. Правила по охране труда при эксплуатации электроустановок. — 2-е изд., перераб. и доп. — Москва: ИНФРА-М, 2020. — 138 с. - ISBN 978-5-16- 012097-3. - Текст: электронный. - URL: https://znanium.com/catalog/product/1052365

6. Шеховцов, В. П. Справочное пособие по электрооборудованию и электроснабжению: учебное пособие / В.П. Шеховцов. — 3-е изд. — Москва: ИНФРА-М, 2020. — 136 с. — (Среднее профессиональное образование). - ISBN 978-5-16-013424-6. - Текст: электронный. - URL: https://znanium.com/catalog/product/1090082

#### ИНТЕРНЕТ-ИСТОЧНИКИ

1. Электронная библиотечная система Znanium.com: сайт. - URL: [http://znanium.com](http://znanium.com/) (дата обращения: 03.06.2021). - Текст: электронный

2. Электронная библиотечная система Юрайт: сайт. - URL: https://urait.ru/ (дата обращения: 03.06.2021).- Текст: электронный

## **ИВАНОВ И.И.**

**1МНЭ**

# **КУРСОВОЙ ПРОЕКТ**

ИНДУСТРИАЛЬНЫЙ ИНСТИТУТ (филиал) федерального государственного бюджетного образовательного учреждения высшего образования «Югорский государственный университет»

Специальность 08.02.09 Монтаж, наладка и эксплуатация электрооборудования промышленных и гражданских зданий

## **КУРСОВОЙ ПРОЕКТ**

по МДК 01.02 Электрооборудование промышленных и гражданских зданий

Тема: Крановое оборудование цеха.

Расчет мощности и выбор двигателей кран-балки грузоподъемностью 12,5 тонн, пролет 10,5 метров

Обучающийся: (Иванов И.И. )

Руководитель: (Арапова-Дедович Е.А.)

Нефтеюганск 2023 г.

#### **Лист задания на курсовой проект Приложение В**

#### ИНДУСТРИАЛЬНЫЙ ИНСТИТУТ

(филиал) федерального государственного бюджетного образовательного учреждения высшего образования «Югорский государственный университет»

СОГЛАСОВАНО УТВЕРЖДАЮ: на заседании ПЦК СТД Заместитель директора по ОД прот. $N_2$  от « » 2023 г. председатель И.А. Шарипова О.В. Гарбар

#### **ЗАДАНИЕ**

#### **на курсовой проект**

по МДК 01.02 Организация ремонтных работ промышленного оборудования и контроль за ними

обучающемуся очного отделения специальности 08.02.09 курса 3 группы

Ф.И.О

тема:

При выполнении курсового проекта должны быть подготовлены: А. Пояснительная записка

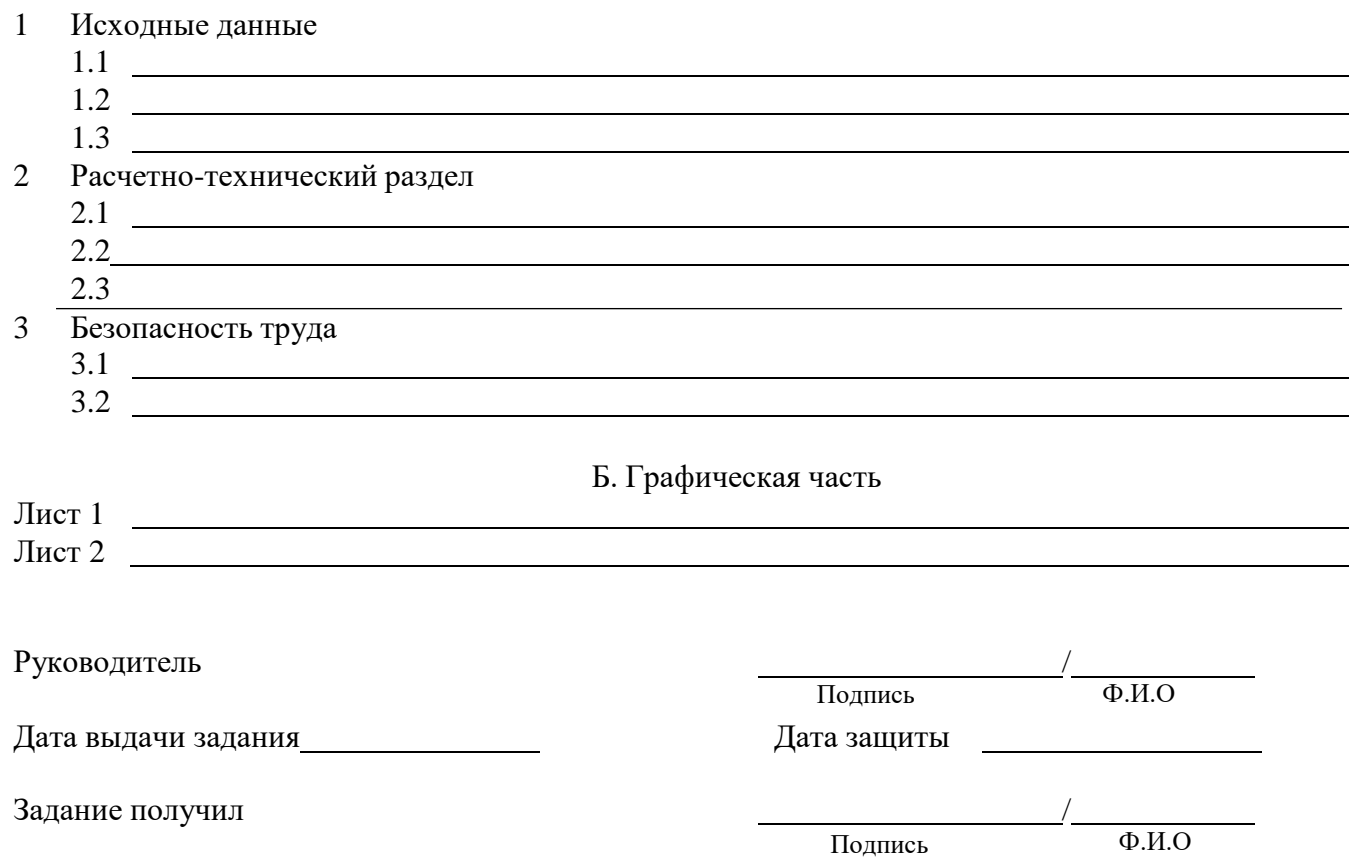

#### **Отзыв на курсовой проект Приложение Г**

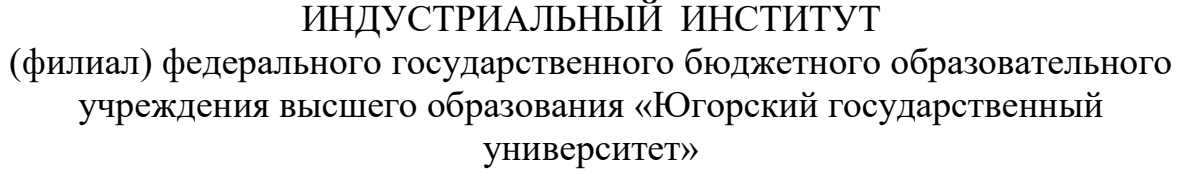

#### ОТЗЫВ О КУРСОВОМ ПРОЕКТЕ

Обучающегося Тема проекта *Крановое оборудование цеха. Расчет и выбор электрооборудования кран-балки грузоподъемностью т пролет м* Специальность *08.02.09* группа *1МНЭ* Объем курсового проекта Количество страниц записи Количество листов чертежей Количество страниц расчета Отрицательные стороны проекта: Положительные стороны проекта: Оценка конструктивной разработки и графического оформления: Оценка курсового проекта: Содержание Оформление Защита Общая Руководитель: ( )

«<u>, » 2023 г.</u>

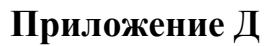

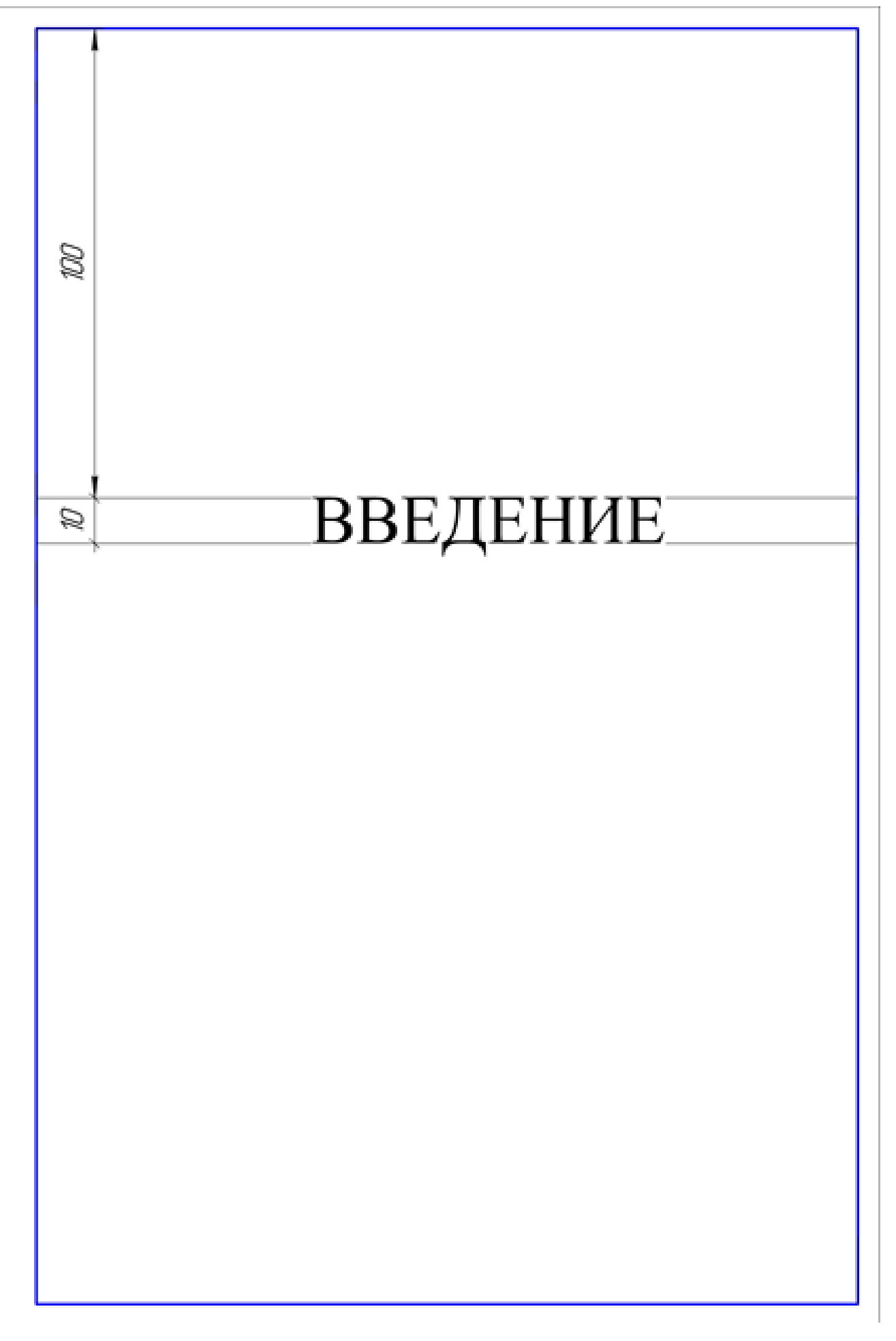

**по ГОСТ 2.104-68 формы 2 и 2а**

**Основная надпись для текстовых документов Приложение Е**

**по ГОСТ 2.104-68 формы 2 и 2а**

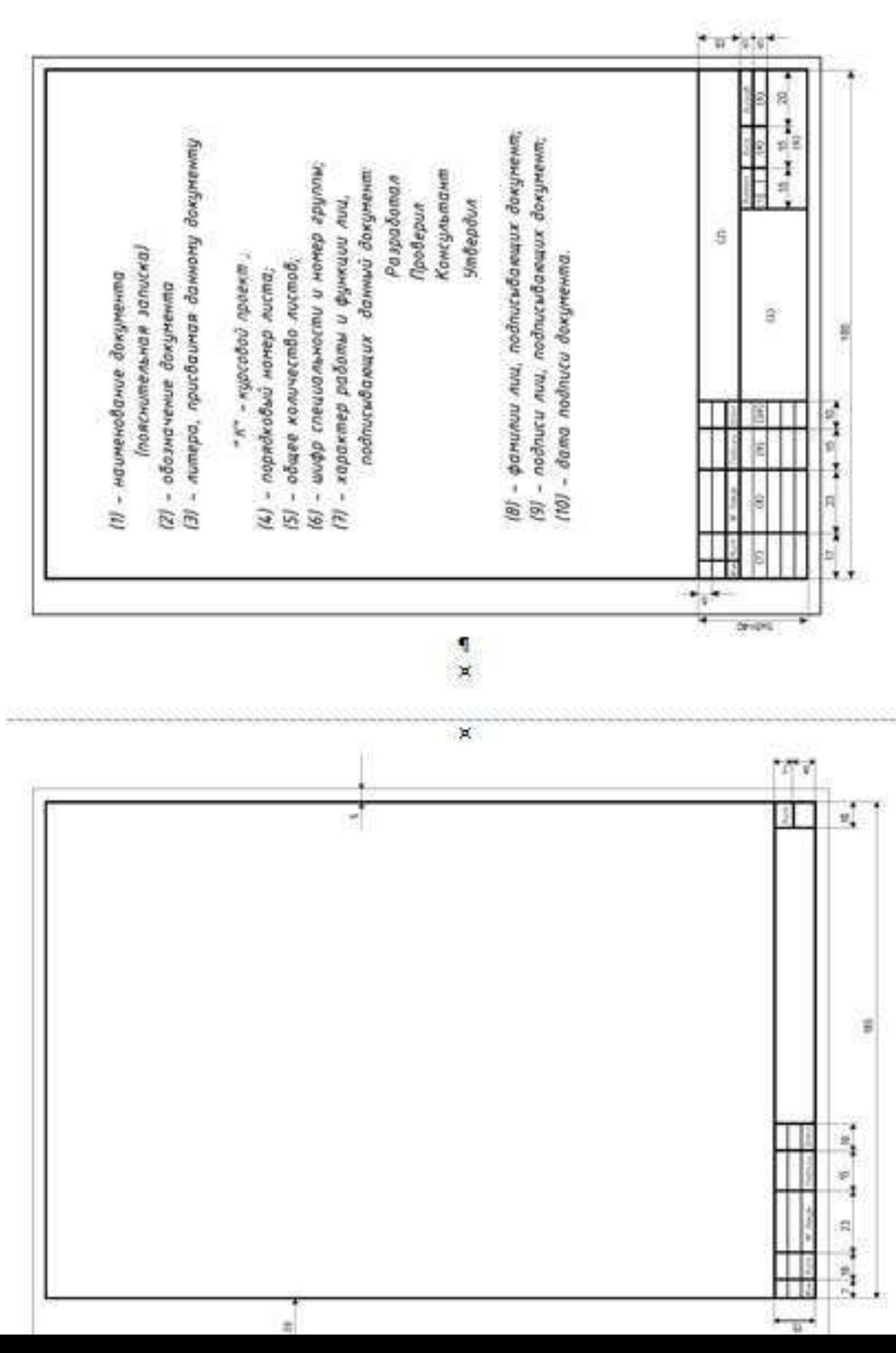

#### **Пример оформления схем Приложение Ж**

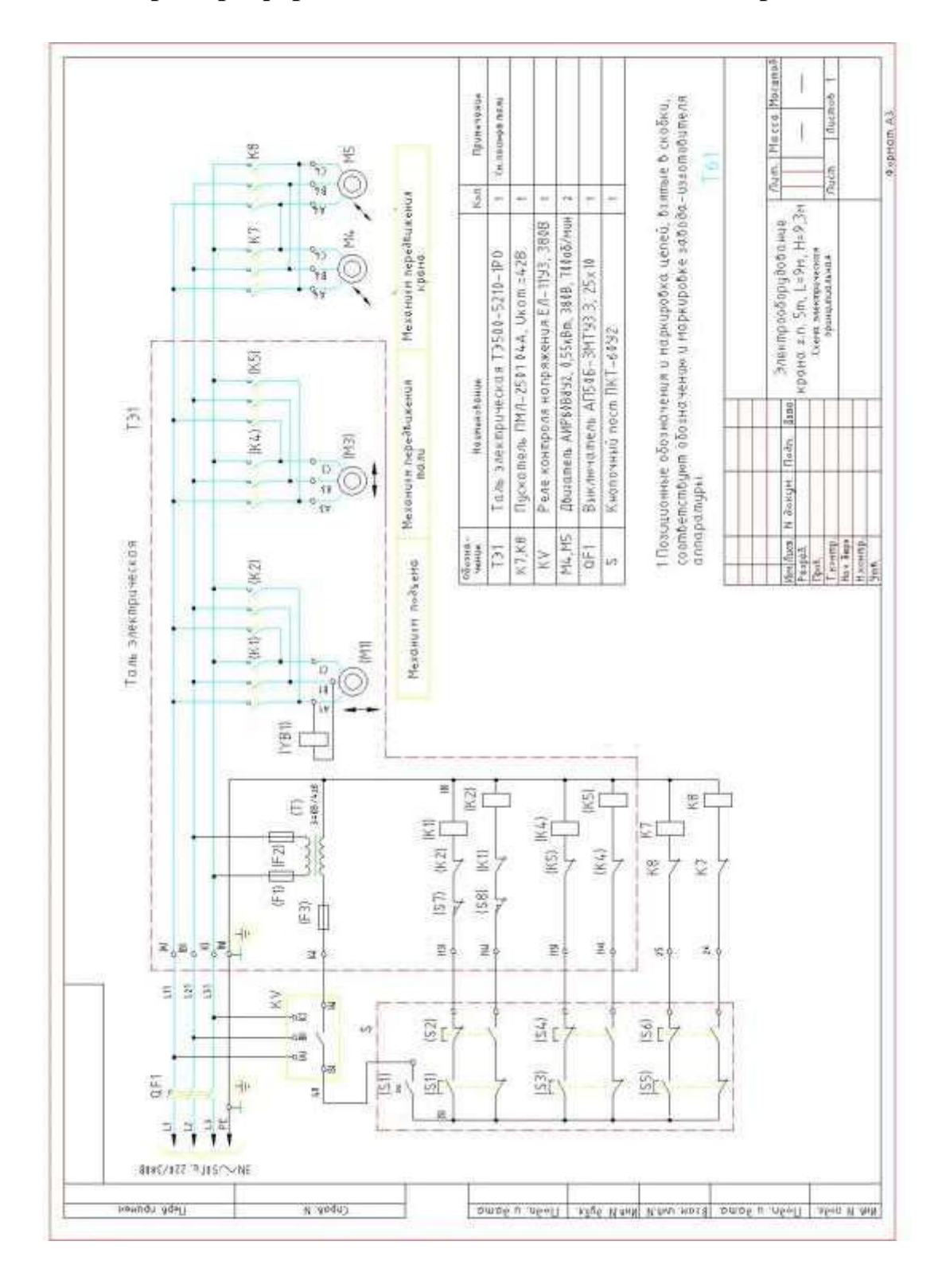